# Beltrami framework

Marc Golub, 2018

#### Introduction

The purpose of this notebook is to help compute the symbolic form of some cumbersome expressions used in a Beltrami framework algorithm that fits a bi-tensor model to single-shell DTI datasets, allowing (hopefully) for the extraction of free water maps and corrected diffusion measures. The algorithm is based on the work of [Pasternak et al \(2009\)](https://onlinelibrary.wiley.com/doi/full/10.1002/mrm.22055) [\[1\]](#page-7-0).

#### Iwasawa parameters

The 6 independent diffusion parameters D are related to the Iwasawa parameters X by:

```
In [609] := eq1 = D_{xx} = X_1;eq2 = D_{yy} = X_2 + X_1 * X_4 \wedge 2;
         eq3 = D_{zz} == X_3 + X_1 + X_5 ^2 + X_2 + X_6 ^2;
         eq4 = D_{xy} = X_1 * X_4;
         eq5 = D_{xz} = X_1 * X_5;
         eq6 = D_{vz} = X_1 * X_4 * X_5 + X_2 * X_6;
          sol = Solve[{eq1, eq2, eq3, eq4, eq5, eq6}, \{X_1, X_2, X_3, X_4, X_5, X_6\}];
         For[i = 1, i \le 6, i++)res = sol[[1, i]];
            Print[FullSimplify[res]]
          \mathbf{I}X_1 \rightarrow D_{XX}X_2 \rightarrow -\frac{D_{xy}^2}{2}\frac{xy}{D_{xx}} + D_{yy}X_3 \rightarrow \frac{D_{xz}^2 D_{yy} - 2 D_{xy} D_{xz} D_{yz} + D_{xx} D_{yz}^2}{2Q_{xx}^2 D_{yy} + D_{xx} D_{yz}^2}\frac{D_{xy}^2 - D_{xx} D_{yy}}{D_{xy}^2 - D_{xx} D_{yy}} + D_{zz}X_4 \rightarrow \frac{D_{xy}}{D_{xx}}X_5 \rightarrow \frac{D_{xz}}{D_{xx}}X_6 \rightarrow \frac{D_{xy} D_{xz} - D_{xx} D_{yz}}{D_{xy}^2 - D_{xx} D_{yy}}
```
In[617]:= Clear[i]

### The spatial-feature manifold metric h

The h metric is a 9 by 9 matrix, constructed with the Iwasawa parameters, where  $\beta$  determines the ratio between the feature space and image domain distances.

```
In[618]:= h44 = \beta * 1 / X_1 \wedge 2;h55 = \beta * 1 / X_2^2;
      h66 = \beta * 1 / X_3 \wedge 2;
      h77 = \beta * (2 * X_1 * (X_3 + X_2 * X_6 \wedge 2) / (X_2 * X_3));
      h78 = \beta * (-2 \times X_1 \times X_6) / X_3;
      h88 = \beta * 2 * X_1 / X_3;
      h99 = \beta * 2 * X_2 / X_3;
ln[625] := h = f{1, 0, 0, 0, 0, 0, 0, 0, 0},
          {0, 1, 0, 0, 0, 0, 0, 0, 0},
          {0, 0, 1, 0, 0, 0, 0, 0, 0},
          {0, 0, 0, h44, 0, 0, 0, 0, 0},
          {0, 0, 0, 0, h55, 0, 0, 0, 0},
          {0, 0, 0, 0, 0, h66, 0, 0, 0},
          {0, 0, 0, 0, 0, 0, h77, h78, 0},
          {0, 0, 0, 0, 0, 0, h78, h88, 0},
          {0, 0, 0, 0, 0, 0, 0, 0, h99}
         };
      MatrixForm[Together[h]]
```
Out[626]//MatrixForm=

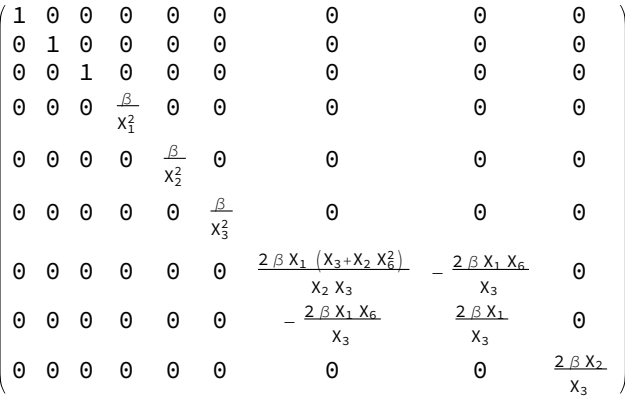

In[627]:= Clear[h, h44, h55, h66, h77, h78, h88, h99]

## The image manifold metric  $y$

The  $\gamma$  metric is related to the h metric and spatial derivatives of X by:

 $\gamma_{\mu\nu}$  = dX<sub>uj</sub> dX<sub>vj</sub> h<sub>ij</sub>

Where dX is the 3 by 9 derivatives matrix.

In[628]:= dX = { {1, 0, 0, dX1x, dX2x, dX3x, dX4x, dX5x, dX6x}, {0, 1, 0, dX1y, dX2y, dX3y, dX4y, dX5y, dX6y}, {0, 0, 1, dX1z, dX2z, dX3z, dX4z, dX5z, dX6z} };

In[629]:= MatrixForm[dX]

Out[629]//MatrixForm=

 $1$  0 0 dX1x dX2x dX3x dX4x dX5x dX6x $^{\circ}$ 0 1 0 dX1y dX2y dX3y dX4y dX5y dX6y 0 0 1 dX1z dX2z dX3z dX4z dX5z dX6z

Where dX1x is the derivative of X1 with respect to x, dX2y is the derivative of X2 with respect to y and so on...

```
In [630] := h = {{1, 0, 0, 0, 0, 0, 0, 0, 0},
           {0, 1, 0, 0, 0, 0, 0, 0, 0},
           {0, 0, 1, 0, 0, 0, 0, 0, 0},
           {0, 0, 0, β * h44, 0, 0, 0, 0, 0},
           {0, 0, 0, 0, β * h55, 0, 0, 0, 0},
           {0, 0, 0, 0, 0, β * h66, 0, 0, 0},
           {0, 0, 0, 0, 0, 0, β * h77, β * h78, 0},
           {0, 0, 0, 0, 0, 0, β * h78, β * h88, 0},
           {0, 0, 0, 0, 0, 0, 0, 0, β * h99}
          };
       g = FullSimplify[Table[Sum[dX[[\mu, i]] *dX[[\nu, j]] *h[[i, j]],
              {i, 1, 9}, {j, 1, 9}], {μ, 1, 3}, {ν, 1, 3}]];
       StringForm["\gamma_{11} = ``", g[[1, 1]]]
       StringForm["\gamma_{22} = ``", g[[2, 2]]]
       StringForm["\gamma_{33} = ``", g[[3, 3]]]
       StringForm["\gamma_{12} = ``", g[[1, 2]]]
       StringForm["\gamma_{13} = ``", g[[1, 3]]]
       StringForm["\gamma_{23} = ``", g[[2, 3]]]
Out[632]= \gamma_{11} =
         1 + (dX1x^2 h44 + dX2x^2 h55 + dX3x^2 h66 + dX4x^2 h77 + 2 dX4x dX5x h78 + dX5x^2 h88 + dX6x^2 h99) \betaOut[633]= \gamma_{22} =
          1 + (dX1y^2 h44 + dX2y^2 h55 + dX3y^2 h66 + dX4y^2 h77 + 2 dX4y dX5y h78 + dX5y^2 h88 + dX6y^2 h99) \betaOut[634]= \gamma_{33} =
          1 + (dX1z<sup>2</sup> h44 + dX2z<sup>2</sup> h55 + dX3z<sup>2</sup> h66 + dX4z<sup>2</sup> h77 + 2 dX4z dX5z h78 + dX5z<sup>2</sup> h88 + dX6z<sup>2</sup> h99) \betaOut[635]= \gamma_{12} =
          dX1x dX1y h44 + dX2x dX2y h55 + dX3x dX3y h66 + dX4x dX4y h77 + dX4y dX5x h78 + dX4x dX5y
               h78 + dX5x dX5y h88 + dX6x dX6y h99\betaOut[636]= \gamma_{13} =
          dX1x dX1z h44 + dX2x dX2z h55 + dX3x dX3z h66 + dX4x dX4z h77 + dX4z dX5x h78 + dX4x dX5z
               h78 + dX5x dX5z h88 + dX6x dX6z h99) \betaOut[637]= \gamma_{23} =
          dX1y dX1z h44 + dX2y dX2z h55 + dX3y dX3z h66 + dX4y dX4z h77 + dX4z dX5y h78 + dX4y dX5z
               h78 + dX5y dX5z h88 + dX6y dX6z h99) \beta
```
## The Christoffel symbols

The Christoffel symbols are used to compute the Levi-Civita term and are given by:

$$
[\Gamma_{jk}]^{\dagger}=\frac{1}{2}\,h^{\dagger l}\, \left(\partial_j\,h_{lk}+\partial_k\,h_{jl}-\partial_l\,h_{jk}\right)
$$

Where  $h^{il}$  is the inverse of h and  $\partial_i$  denotes the symbolic partial derivative with respect to  $X_i$ . Note that the expression above might be a correction of the expression given in the original article. From now on let h be a sliced version of the original metric, with only the important indices (from 4 to 9), with dimension:

```
ln[638] := n = 6;In[639]:= Clear[coord, h, i, j, k, l]
In[640]:= coord = {X<sub>1</sub>, X<sub>2</sub>, X<sub>3</sub>, X<sub>4</sub>, X<sub>5</sub>, X<sub>6</sub>};
In [641]:= h = \{\{\beta * 1 / X_1 \land 2, 0, 0, 0, 0, 0\},\{0, \beta * 1 / X_2^2 \, 0, 0, 0, 0},
              \{0, 0, \beta * 1 / X_3 \land 2, 0, 0, 0\},\{0, 0, 0, \beta * 2 * X_1 * (X_3 + X_2 * X_6^2) / (X_2 * X_3), -\beta * 2 * X_1 * X_6 / X_3, 0\},\{0, 0, 0, -\beta * 2 * X_1 * X_6 / X_3, \beta * 2 * X_1 / X_3, 0\},\{0, 0, 0, 0, 0, \beta * 2 * X_2 / X_3\};MatrixForm[h]
```
Out[642]//MatrixForm=

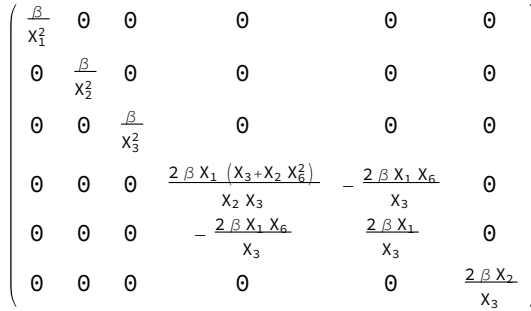

The inverse is given by:

```
In[643]:= hinv = Simplify[Inverse[h]];
     MatrixForm[hinv]
```
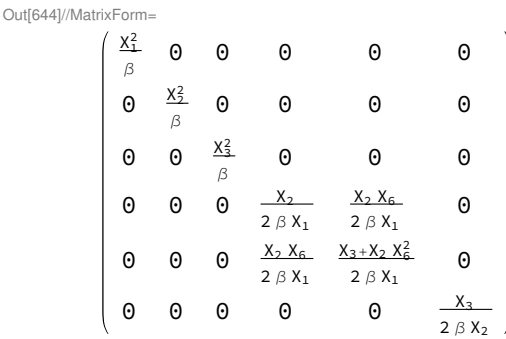

The Christoffel symbols are computed by using the definition. The following code was adapted from a notebook used to teach a physics course, by James B. Hartle [\[2\]](#page-7-0).

```
ln[645] == n = 6Out[645]= 6
In[646]:= affine := affine = Simplify \lceil \text{Table} \left[ \left( 1/2 \right) \ast \text{Sum} \left[ \left( \text{binv} \left[ \left[ \text{i}, \text{l} \right] \right] \right) \star \right](D[h[[l, k]], cool[j]]] +D[h[[j, l]], \text{coord}[[k]]] - D[h[[j, k]], \text{coord}[[l]]], \{l, 1, n\}],\{i, 1, n\}, \{j, 1, n\}, \{k, 1, n\}\]In[647]:= listaffine := Table[If[UnsameQ[affine[[i, j, k]], 0],
```

```
{ToString[Γ[i, j, k]], affine[[i, j, k]]}] , {i, 1, n}, {j, 1, n}, {k, 1, j}]
```

| $\ln[648] = 1$ ab Leform [Partition [Detecases [Flatlen] [ISLaifine], Nu                           |                              |
|----------------------------------------------------------------------------------------------------|------------------------------|
| TableSpacing $\rightarrow$ {2, 2}]                                                                 |                              |
| Out[648]//TableForm=<br>$\Gamma[1, 1, 1]$ $-\frac{1}{\chi_1}$                                      |                              |
|                                                                                                    |                              |
| $\Gamma[\begin{array}{cc} 1, 4, 4 \end{array}]$ $-\frac{X_1^2\left(X_3+X_2\right)X_6^2}{X_2\ X_3}$ |                              |
| $\Gamma[1, 5, 4]$ $\frac{X_1^2 X_6}{X_3}$                                                          |                              |
| $\Gamma[1, 5, 5]$ $-\frac{\chi^2_+}{\chi^2_3}$                                                     |                              |
| $\Gamma[2, 2, 2]$ $-\frac{1}{x_2}$                                                                 |                              |
| $\Gamma[2, 4, 4]$ X <sub>1</sub>                                                                   |                              |
| $\Gamma[2, 6, 6]$ $-\frac{\chi_2^2}{\chi_3}$                                                       |                              |
| $\Gamma[3, 3, 3]$ $-\frac{1}{\chi_3}$                                                              |                              |
| $\Gamma[3, 4, 4]$ $X_1 X_6^2$                                                                      |                              |
| $\Gamma[3, 5, 4]$ -X <sub>1</sub> X <sub>6</sub>                                                   |                              |
| $\Gamma[3, 5, 5]$ X <sub>1</sub>                                                                   |                              |
| $\Gamma[3, 6, 6]$ X <sub>2</sub>                                                                   |                              |
| $\Gamma[4, 4, 1]$ $\frac{1}{2x_1}$                                                                 |                              |
| $\Gamma[4, 4, 2]$ $-\frac{1}{2x_2}$                                                                |                              |
| $\Gamma[4, 6, 4]$ $\frac{X_2 X_6}{2 V}$                                                            | $2X_3$                       |
| $\Gamma[4, 6, 5]$ $-\frac{X_2}{2 X_3}$                                                             |                              |
| $\Gamma[5, 4, 2]$ $-\frac{\chi_6}{2\chi_2}$                                                        |                              |
| $\Gamma[5, 4, 3]$ $\frac{X_6}{2 X_3}$                                                              |                              |
| $\Gamma[5, 5, 1]$ $\frac{1}{2x_1}$                                                                 |                              |
| $\Gamma[5, 5, 3]$ $-\frac{1}{2\chi_3}$                                                             |                              |
| $\Gamma[5, 6, 4]$ $\frac{1}{2} \left(-1 + \frac{X_2 X_6^2}{X_3}\right)$                            |                              |
| $\Gamma[5, 6, 5]$ $-\frac{\chi_2 \chi_6}{2 \chi_3}$                                                |                              |
| $\Gamma[6, 4, 4]$ $-\frac{\chi_1 \chi_6}{\chi_2}$                                                  |                              |
| $\Gamma[6, 5, 4]$                                                                                  | $\frac{X_1}{2 X_2}$          |
| $\Gamma[6, 6, 2]$                                                                                  | $\frac{1}{2\; \text{X}_2}$   |
| $\Gamma[6, 6, 3]$                                                                                  | $-\ \frac{1}{2\ \text{X}_3}$ |

TableForm[Partition[DeleteCases[Flatten[listaffine], Null], 2],

There are 26 unique non zero Christoffel symbols.

## <span id="page-7-0"></span>References

- Pasternak, O., Sochen, N., Gur, Y., Intrator, N., & Assaf, Y. (2009). Free water elimination and mapping from diffusion mri. Magnetic resonance in medicine, 62 (3), 717–730. [1]
- Christoffel Symbols and Geodesic Equation. Available online at <http://web.physics.ucsb.edu/~gravitybook/mathematica.html>. [2]